## VISUAL GUIDE KOTLIN ARRAY CHEATSHEET

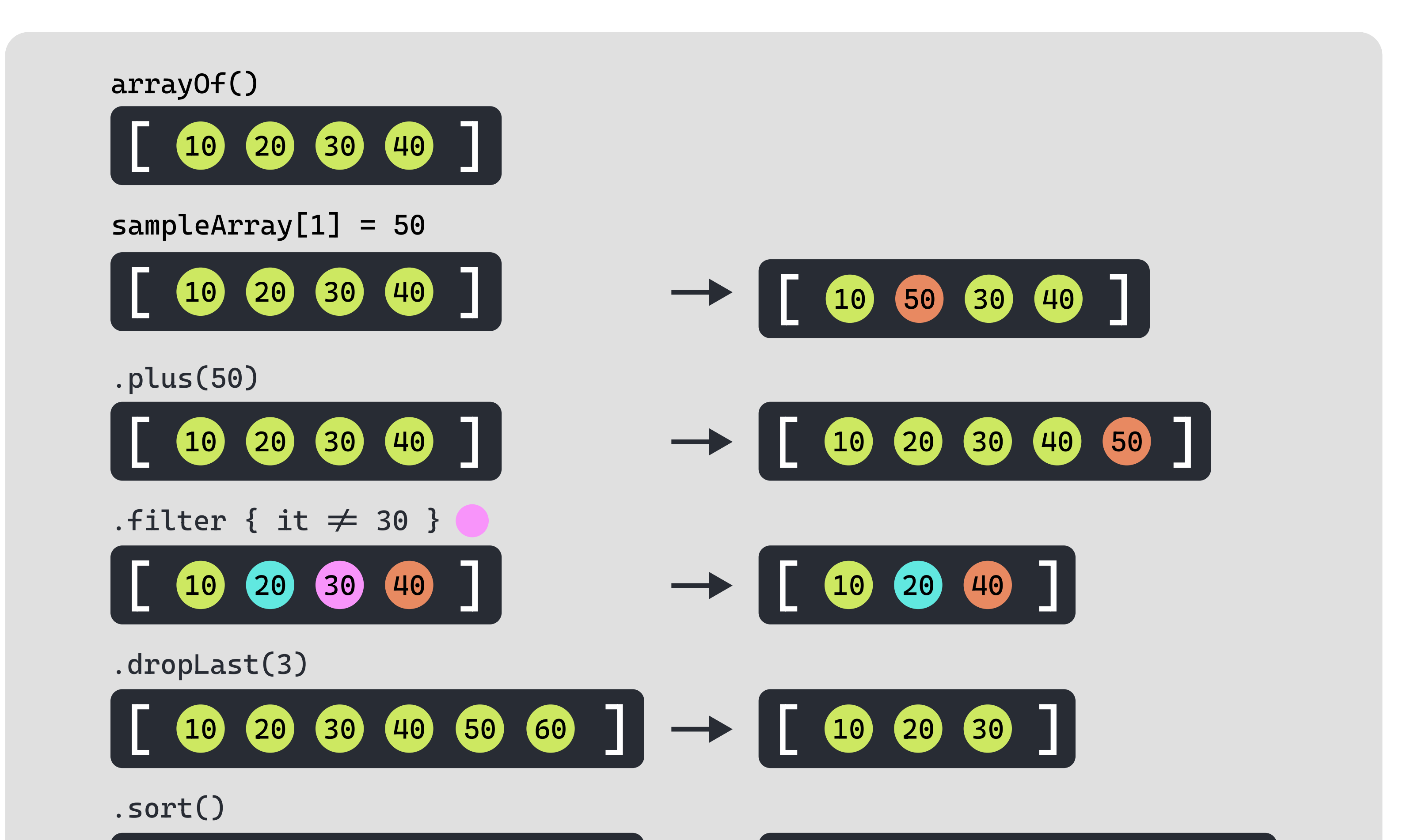

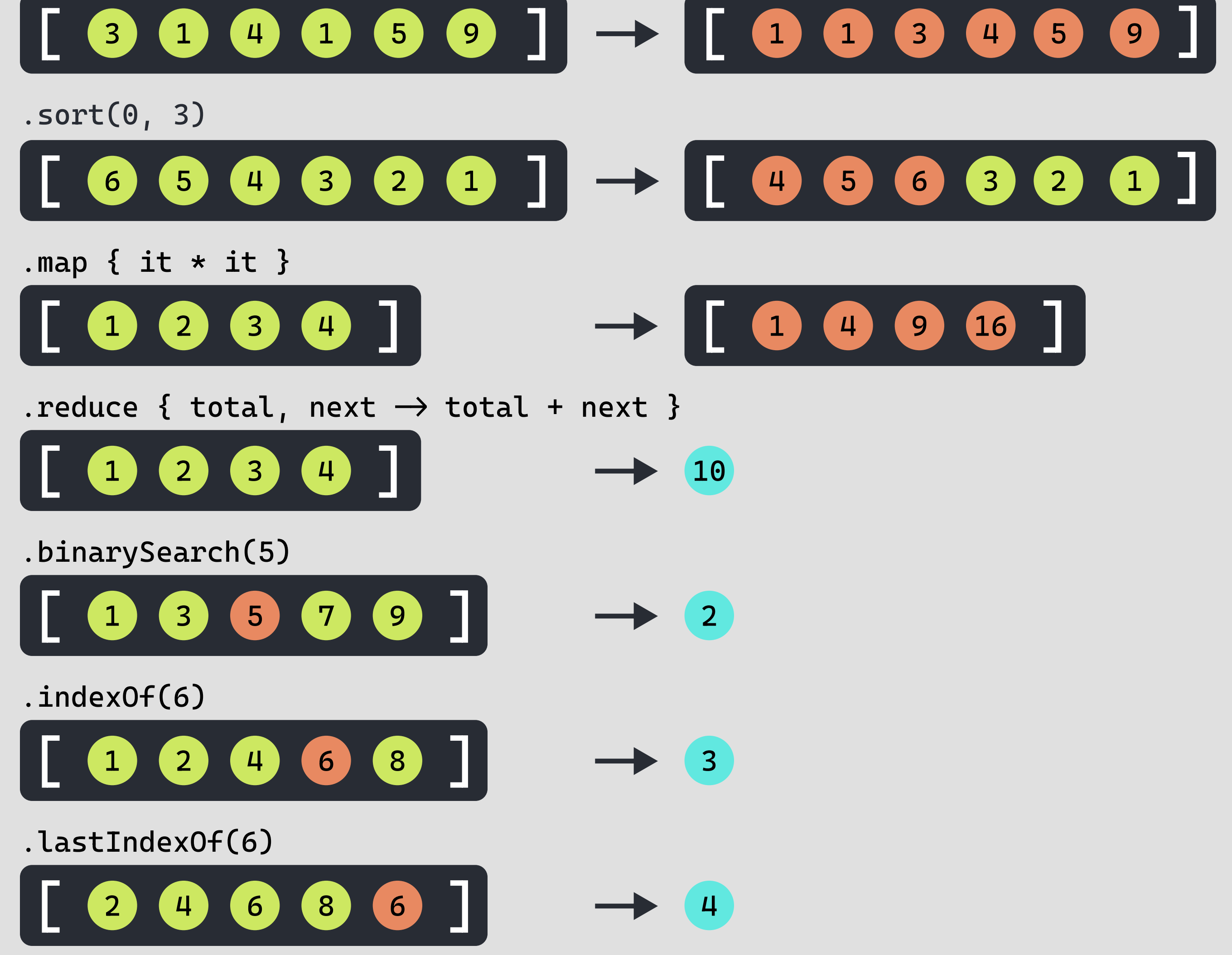

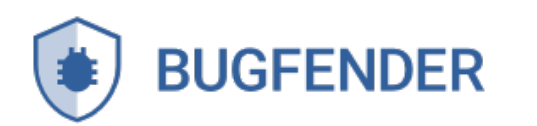

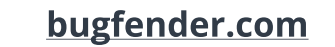